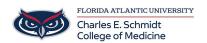

 $\underline{Knowledgebase} > \underline{iPad\ Support} > \underline{iPad\ Basics\ Tutorial}$ 

## **iPad Basics Tutorial**

Christine Clevenger - 2024-07-22 - <u>iPad Support</u>

iPad Beginner's Guide:

iPad Tips & Tricks: